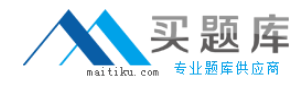

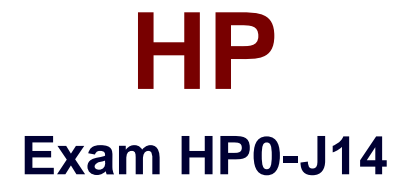

# **HP StorageWorks ASE 2008 Delta Exam**

**Version: 5.0**

**[ Total Questions: 65 ]**

[http://www.maitiku.com QQ:860424807](http://www.maitiku.com)

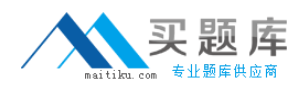

# **Topic 0, A**

A

## **Question No : 1 - (Topic 0)**

You are attempting to restore a saved configuration file. You have selected Manage > Utilities > Configuration Utilities > Restore Config File inside the HP StorageWorks MSA Storage Management Utility. What do you select next?

- **A.** Next
- **B.** Master Controller
- **C.** IP Address option
- **D.** previously saved configuration file

#### **Answer: C**

#### **Question No : 2 - (Topic 0)**

Which resource can you use to identify supported switch and HBA firmware releases in an MSA2012fc storage environment?

- **A.** MSA2012fc website
- **B.** MSA2012fc Streams
- **C.** MSA2012fc User Guide
- **D.** MSA2012fc Quick Specs
- **E.** MSA2012fc Best Practices

**Answer: B**

#### **Question No : 3 - (Topic 0)**

What is a hidden MSA2000 volume that contains pre-allocated reserve space for snapshot data?

- **A.** snap pool
- **B.** rollback pool
- **C.** target volume
- **D.** master volume

#### **Answer: A**

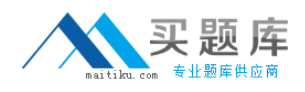

### **Question No : 4 - (Topic 0)**

Which multi-path drivers are included in the MPIO driver package? (Select three.)

- **A.** bus driver
- **B.** port filter driver
- **C.** Secure Path driver
- **D.** system state driver
- **E.** disk driver replacement
- **F.** matrix storage manager driver

**Answer: A,B,E**

### **Question No : 5 - (Topic 0)**

You want an HP product that allows you to present 4.8TB to an OpenVMS system and take up only 2U of rack space. Which HP StorageWorks product should you use?

- **A.** HP StorageWorks MSA60
- **B.** HP StorageWorks MSA70
- **C.** HP StorageWorks MSA500
- **D.** HP StorageWorks MSA2000fc

**Answer: A**

#### **Question No : 6 - (Topic 0)**

In which Windows mode are the MPIO drivers implemented?

- **A.** real mode
- **B.** user mode
- **C.** kernel mode
- **D.** secured mode

#### **Answer: C**

#### **Question No : 7 HOTSPOT - (Topic 0)**

Click the Task button.

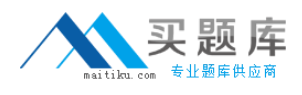

#### Click on the snap pool space in the color code area of the volume status information.

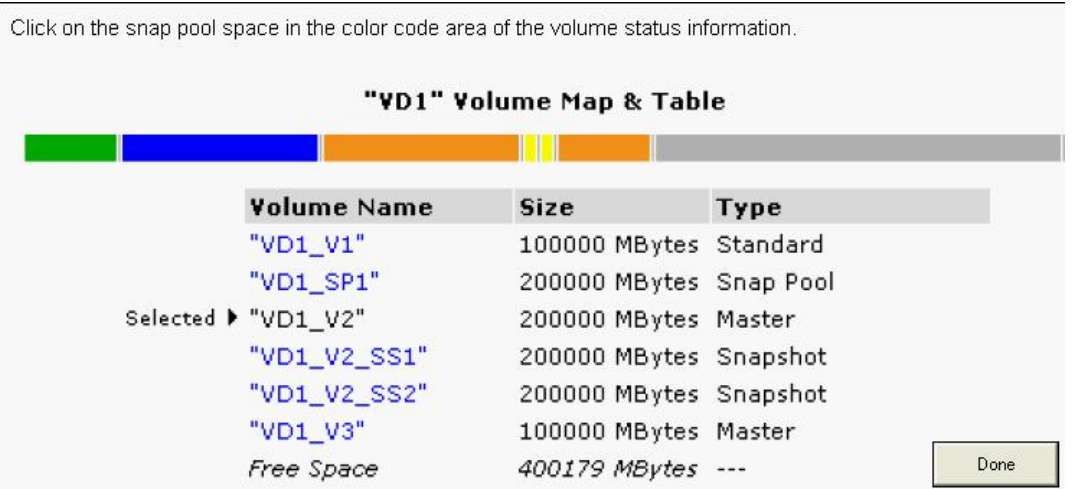

#### **Answer:**

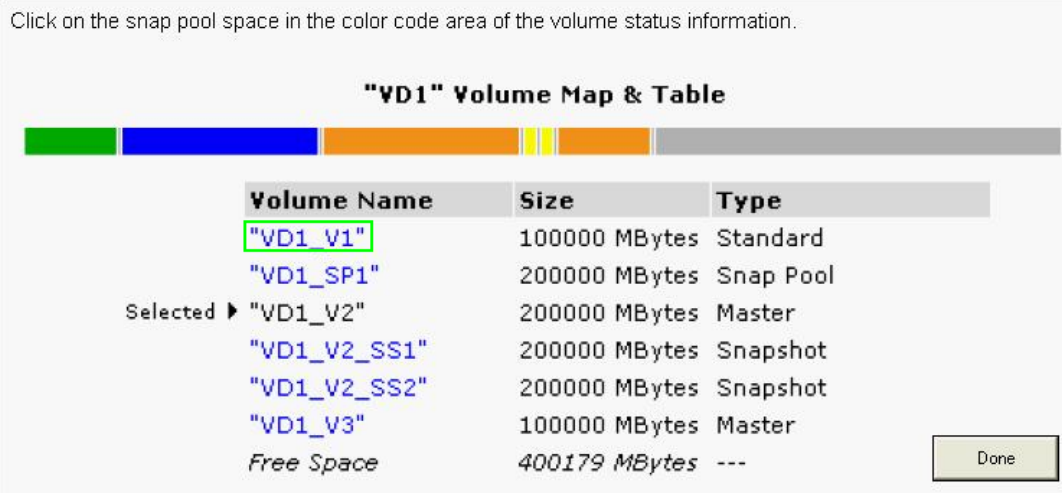

# **Question No : 8 - (Topic 0)**

Which types of spares are available in an MSA2000? (Select three.)

- **A.** vdisk spare
- **B.** array spare
- **C.** global spare
- **D.** default spare
- **E.** dynamic spare
- **F.** dedicated spare

### **Answer: A,C,E**

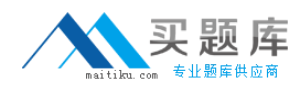

#### **Question No : 9 - (Topic 0)**

What is the maximum number of users that can be logged into an MSA2012 (fc or i) controller at any one time?

- **A.** 3 monitor and 1 manage
- **B.** 3 monitor and 2 manage
- **C.** 5 monitor and 1 manage
- **D.** 5 monitor and 2 manage

#### **Answer: C**

#### **Question No : 10 - (Topic 0)**

What is the impact of dequarantining a virtual disk if not enough of its drives are available to maintain the selected RAID level?

- **A.** The virtual disk RAID level is reduced.
- **B.** The virtual disk stays in quarantine until disks are added.
- **C.** The virtual disk goes critical and the sparing routine is called.
- **D.** The virtual disk goes offline and its data cannot be recovered.

#### **Answer: D**

#### **Question No : 11 - (Topic 0)**

When does the data become available to the application during the MSA2000 snapshot rollback process?

- **A.** immediately
- **B.** after a restart of the application
- **C.** when the rollback process has completed
- **D.** while the rollback process completes in the background

#### **Answer: D**

#### **Question No : 12 - (Topic 0)**

You are installing an MSA2012i array. The customer asks about the data protection